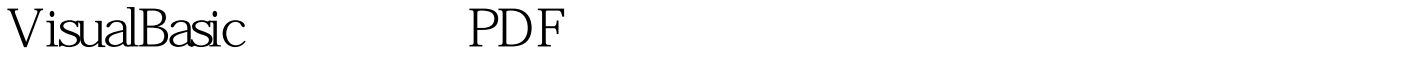

https://www.100test.com/kao\_ti2020/137/2021\_2022\_VisualBasi\_c9 7\_137569.htm 界面样式 如果使用过基于 Windows 的应用程序

 $(SDI)$ (MDI) SDI Microsoft Windows WordPad 6.1 WordPad

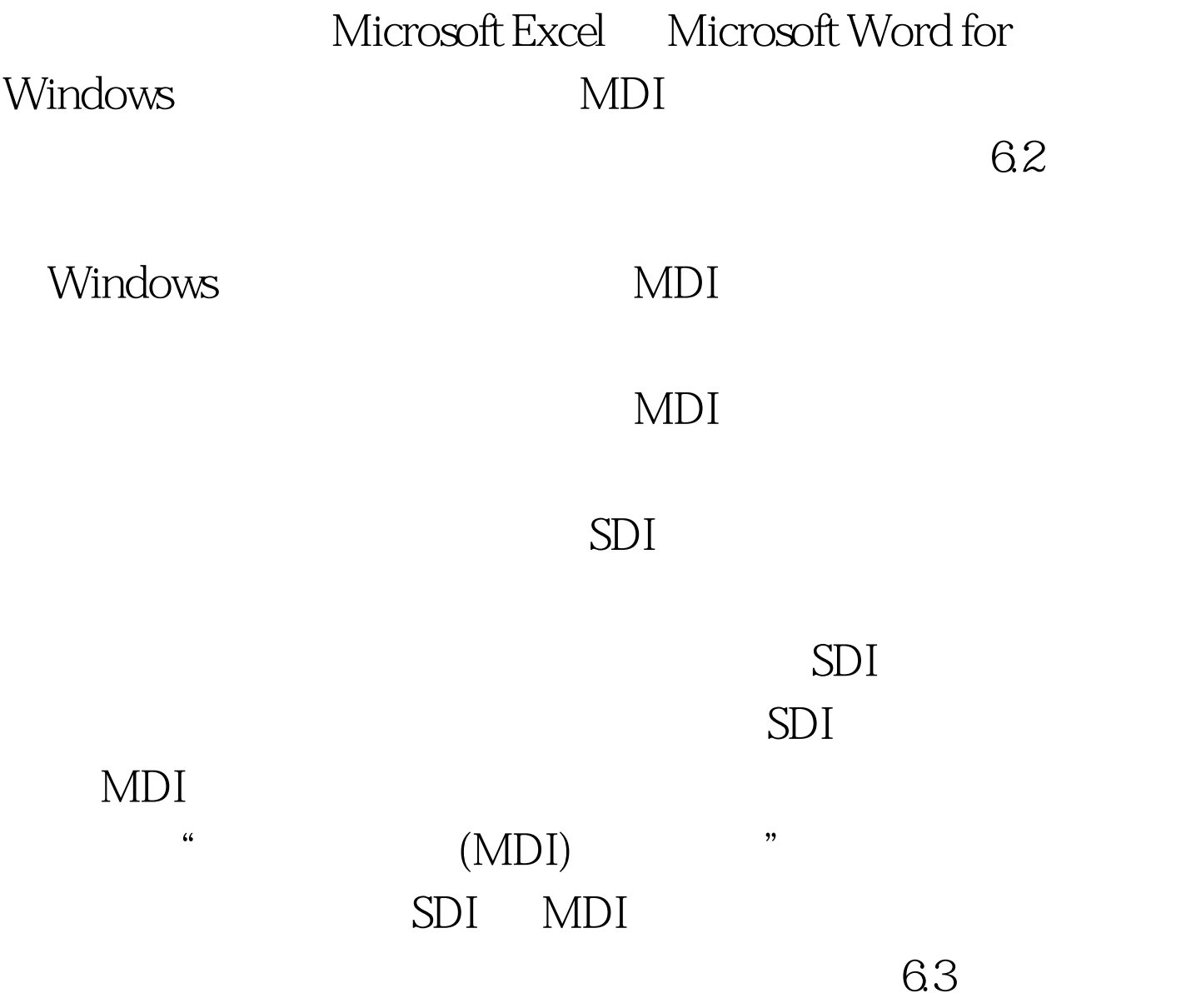

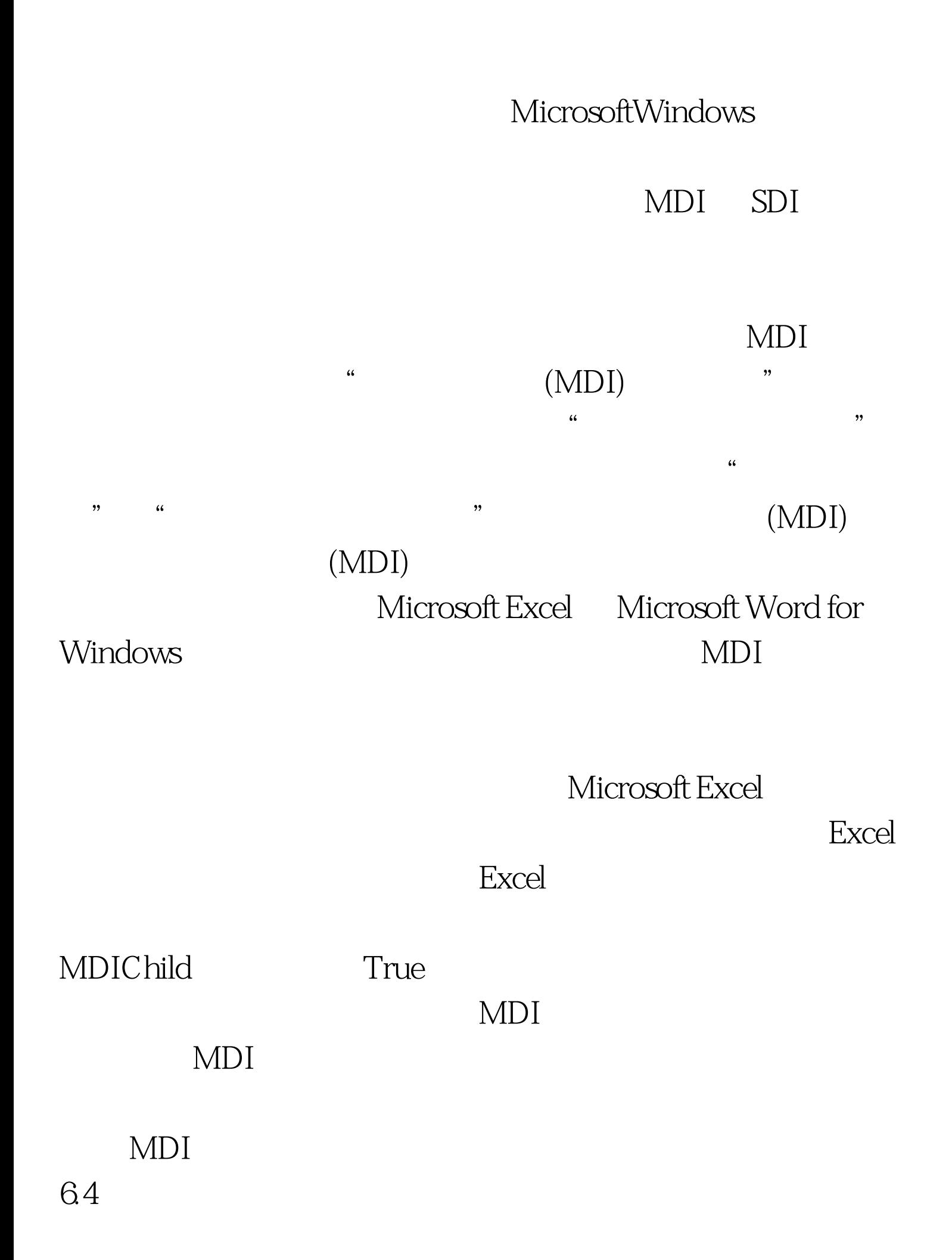

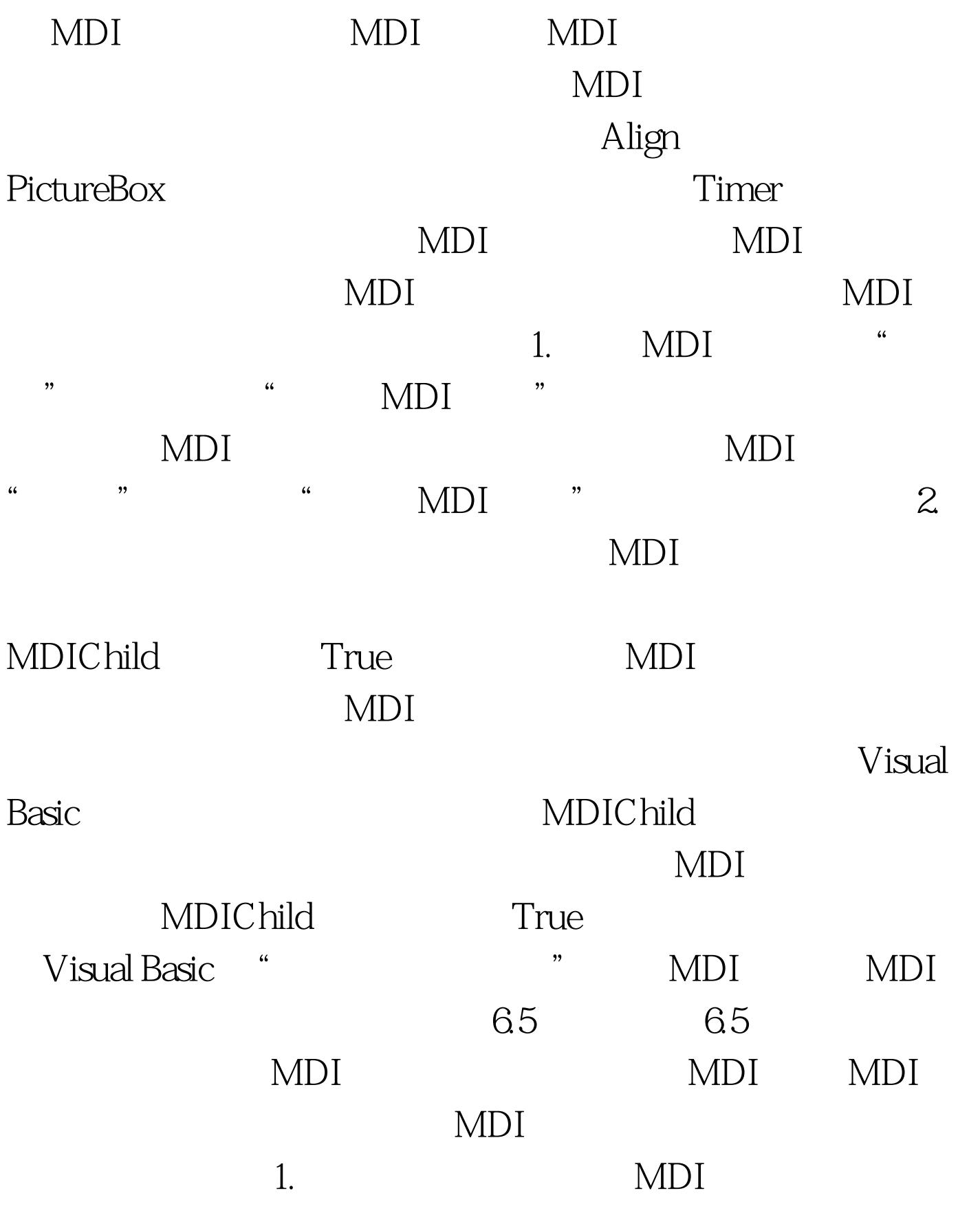

 $100T$ est

## www.100test.com